# **TOOLS for CMC V1.1.4 for Mac Release Notes**

TOOLS for CMC V1.1.4 for Mac consists of the following programs.

- Yamaha USB-MIDI Driver V1.3.2
- Steinberg CMC Applications V1.1.4

Steinberg CMC Applications V1.1.4 consists of the following programs.

- Steinberg CMC Extension V1.1.3
- Steinberg CMC-PD Editor V1.0.3
- Steinberg CMC-QC Editor V1.0.3

# **System Requirements for Software**

### **NOTE**

- Note that the system requirements may be slightly different from those described below depending on the particular operating system.

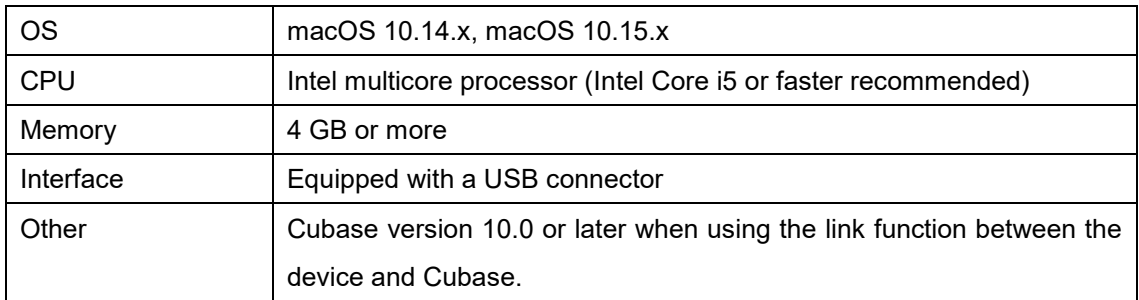

## **Main Revisions and Enhancements**

## **V1.1.3 to V1.1.4**

- Now supports macOS 10.15.
- Changed the system requirements to the following.

macOS 10.14.x, macOS 10.15.x

Intel multicore processor (Intel Core i5 or faster recommended)

4 GB or more memory

Cubase version 10.0 or later when using the link function between the device and Cubase.

The other main fixes and enhancements for each program are explained below.

## **Steinberg CMC Applications**

V1.1.3 to V1.1.4

- Fixed the incorrect installation folder name for Steinberg CMC Extension.

# **Legacy Updates**

## **V1.1.2 to V1.1.3**

- Changed the system requirements to the following. OS X 10.7.5/OS X 10.8.5/OS X 10.9.x
- Now supports OS X 10.10.

The other main fixes and enhancements for each program are explained below.

### **Steinberg CMC Extension**

V1.1.2 to V1.1.3

- Solved some minor problems.

# **V1.1.1 to V1.1.2**

The main fixes and enhancements for each program are explained below.

### **Steinberg CMC Extension**

V1.1.1 to V1.1.2

- Now supports Cubase 7.

## **V1.1.0 to V1.1.1**

- TOOLS for CMC has been confirmed to work properly on OS X 10.8.
- The installer now supports Gatekeeper.

The other main fixes and enhancements for each program are explained below.

## **Yamaha USB-MIDI Driver**

V1.3.1 to V1.3.2

- Now supports OS X 10.8.

## **Steinberg CMC Extension**

V1.1.0 to V1.1.1

- (CMC-CH) Solved a problem in which the fader position of the device might not match the one displayed in Cubase and Nuendo.
- (CMC-AI) Solved a problem in which the fader value might not be set at 0.00 dB when operating the volume of the Control Room.
- Solved some other minor problems.

# **V1.0.2 to V1.1.0**

The main fixes and enhancements for each program are explained below.

## **Steinberg CMC Extension**

V1.0.1 to V1.1.0

- (All models) Added a LED dimmer lighting option in Cubase and Nuendo. When the option is active, LEDs on connected devices will always stay dim. ※CMC Firmware V1.10 or later is required before using. ※For details, refer to the included documentation, CMC V1.1 New Functions.
- (CMC-CH,CMC-FD,CMC-QC) Added a consecutive selecting of channels function when holding down the Channel select button, the Channel button, or the Bank button. ※For details, refer to the included documentation, CMC V1.1 New Functions.
- (CMC-CH) Added a new function for controlling folder tracks. ※For details, refer to the included documentation, CMC V1.1 New Functions.
- (CMC-AI) Added a volume adjusting function for Control Room when the Control Room is active.

※For details, refer to the included documentation, CMC V1.1 New Functions.

- (CMC-CH,CMC-FD) Improved the sensitivity for the touch controller. ※CMC Firmware V1.10 or later is required before using.
- (CMC-CH,CMC-QC) Fixed a problem in which the target of the write automation track would be the previous selected track when a folder track was selected.
- (CMC-CH,CMC-QC) Fixed a problem in which the target track operated by the controller might not match the one selected in the screen.
- (CMC-FD) Fixed a problem in which the LED light would flash when operating multiple faders at once.

※CMC Firmware V1.10 or later is required before using.

# **V1.0.1 to V1.0.2**

- An uninstaller function is included. For details about using it, refer to the included Installation Guide.

The other main fixes and enhancements for each program are explained below.

## **Yamaha USB-MIDI Driver**

V1.2.2 to V1.3.1

- Now supports for 64-bit native.

- Solved some minor problems.

## **V1.0.0 to V1.0.1**

The main fixes and enhancements for each program are explained below.

### **Steinberg CMC Extension**

V1.0.0 to V1.0.1

- (CMC-FD) Added the User Commands by pressing [SHIFT] and [BANK >] simultaneously. To change the setting, perform in [User Commands] from Cubase menu [Devices]  $\rightarrow$  [Device  $Setup] \rightarrow [CMC-FD]$ .
- (CMC-FD) Solved the problem in which the fader position when controlling from the DAW would not appear correctly on the device in the level meter function.

※CMC-FD Firmware V1.03 or later is required before using.

### **Steinberg CMC-PD Editor**

V1.0.0 to V1.0.1

- Solved the problem in which the application might crash when it is quit.
- Solved some other minor problems.

### **Steinberg CMC-QC Editor**

V1.0.0 to V1.0.1

- Solved the problem in which the application might crash when it is quit.
- Solved some other minor problems.

## **Information**

The installer of this software component has been digitally-signed. When the certification expires, the installer will operate as follows depending on the OS version.

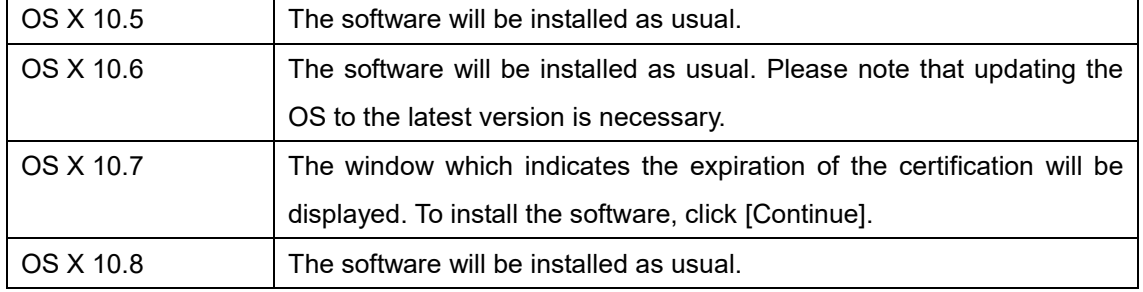

To confirm the expiration date of the certification, click the certification icon or key icon on the upper right of the installation window.

Company and product names that appear in this document are the trademarks or registered trademarks of their respective companies.

> Manual Development Group © 2011 Yamaha Corporation Published 01/2020 YJTY-A0

# **TOOLS for CMC V1.1.4 for Mac** リリースノート

TOOLS for CMC V1.1.4 for Mac は以下のプログラムで構成されています。

- Yamaha USB-MIDI Driver V1.3.2
- Steinberg CMC Applications V1.1.4

Steinberg CMC Applications V1.1.4 は以下のプログラムで構成されています。

- Steinberg CMC Extension V1.1.3
- Steinberg CMC-PD Editor V1.0.3
- Steinberg CMC-QC Editor V1.0.3

# ソフトウェアの動作環境

NOTE

- お使いのコンピューターによっては、動作環境以上の条件を必要とする場合があります。

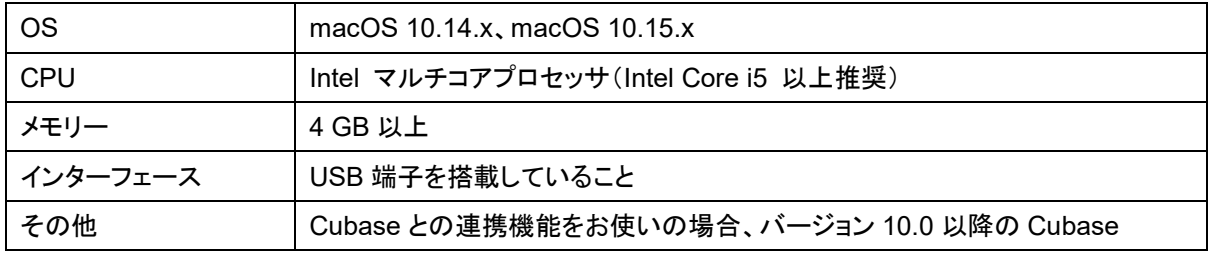

# 主なアップデートの内容

### $V1.1.3 \rightarrow V1.1.4$

- macOS 10.15 に対応しました。
- 動作環境を変更しました。以下の環境が必要です。 macOS 10.14.x、 macOS 10.15.x Intel マルチコアプロセッサ(Intel Core i5 以上推奨) 4 GB 以上のメモリー Cubase との連携機能をお使いの場合、バージョン 10.0 以降の Cubase

その他の主なアップデート内容については、以下にプログラム別で説明します。

### **Steinberg CMC Applications**

 $V1.1.3 \rightarrow V1.1.4$ 

- Steinberg CMC Extension のインストール先フォルダ名称の誤りを修正しました。

# 過去のアップデートの内容

### $V1.1.2 \rightarrow V1.1.3$

- 動作環境を変更しました。以下の環境が必要です。 OS X 10.7.5/OS X 10.8.5/OS X 10.9.x
- OS X 10.10 に対応しました。

その他の主なアップデート内容については、以下にプログラム別で説明します。

### **Steinberg CMC Extension**

 $V1.1.2 \rightarrow V1.1.3$ 

- 軽微な不具合を修正しました。

## $V1.1.1 → V1.1.2$

以下にプログラム別で説明します。

## **Steinberg CMC Extension**

 $V1.1.1 \rightarrow V1.1.2$ 

- Cubase 7 に対応しました。

## $V1.1.0 \rightarrow V1.1.1$

- TOOLS for CMC が OS X 10.8 で動作することを確認しました。
- インストーラーが Gatekeeper に対応しました。

その他の主なアップデート内容については、以下にプログラム別で説明します。

### **Yamaha USB-MIDI Driver**

 $V1.3.1 \rightarrow V1.3.2$ 

- OS X 10.8 に対応しました。

### **Steinberg CMC Extension**

 $V1.1.0 \rightarrow V1.1.1$ 

- (CMC-CH) 本体のフェーダーの位置と、Cubase や Nuendo のフェーダーの位置がずれることがあ る問題を解決しました。
- (CMC-AI) Control Room のボリュームを操作しているときに、フェーダーの値が0.00 dBに設定でき なくなることがある問題を解決しました。
- その他軽微な不具合を修正しました。

 $V1.0.2 \rightarrow V1.1.0$ 

以下にプログラム別で説明します。

### **Steinberg CMC Extension**

 $V1.0.1 \rightarrow V1.1.0$ 

- (全モデル) Cubase や Nuendo で使用するときに、LED ディマー点灯のオプションを追加しました。 このオプションを有効にすると、LED が常時薄く点灯します。 ※CMC ファームウェアを V1.10 以降にアップデートしてご使用ください。 ※詳細は、同梱の CMC V1.1 New Functions をご参照ください。
- (CMC-CH,CMC-FD,CMC-QC)チャンネル選択ボタン、チャンネルボタン、バンクボタンを一定時間 押すと、連続移動する機能を追加しました。 ※詳細は、同梱の CMC V1.1 New Functions をご参照ください。
- (CMC-CH)フォルダートラックをコントロールできるようにしました。 ※詳細は、同梱の CMC V1.1 New Functions をご参照ください。
- (CMC-AI) Control Room が有効のとき、Control Room ボリュームを調整する機能を追加しました。 ※詳細は、同梱の CMC V1.1 New Functions をご参照ください。
- (CMC-CH,CMC-FD)タッチコントローラーの感度を改善しました。 ※CMC ファームウェアを V1.10 以降にアップデートしてご使用ください。
- (CMC-CH,CMC-QC)フォルダートラックが選択されているとき、前回選択されていたトラックがオート メーション書き込みの対象となっていた問題を解決しました。
- (CMC-CH,CMC-QC)画面上で選択されているトラックと、コントローラーで動かしているトラックが異 なる場合がある問題を解決しました。
- (CMC-FD)複数のフェーダーを同時に操作すると、フェーダー設定値の点灯がふらつく問題を解決し ました。

※CMC ファームウェアを V1.10 以降にアップデートしてご使用ください。

### **V1.0.1 → V1.0.2**

- アンインストーラーを同梱しました。使用方法は同梱のインストールガイドをご参照ください。

その他の主なアップデート内容については、以下にプログラム別で説明します。

#### **Yamaha USB-MIDI Driver**

 $V1.2.2 \rightarrow V1.3.1$ 

- 64 ビットにネイティブ対応しました。
- 軽微な不具合を修正しました。

 $V1.0.0 \rightarrow V1.0.1$ 

以下にプログラム別で説明します。

### **Steinberg CMC Extension**

 $V1.0.0 \rightarrow V1.0.1$ 

- (CMC-FD) [SHIFT]ボタンと[BANK >]ボタンを同時に押すことで、ユーザーファンクションキーを使用 できるようになりました。ユーザーファンクションキーの設定は、Cubase のメニュー[デバイス] → [デバイス設定] → [CMC-FD]をクリックし、表示される画面の右側で変更します。
- (CMC-FD) レベルメーター機能のときに、DAW で操作したフェーダーの位置情報が、本体のフェー ダーに正しく反映されない問題を修正しました。 ※CMC-FD のファームウェアを V1.03 以降にアップデートしてご使用ください。

#### **Steinberg CMC-PD Editor**

 $V1.0.0 \rightarrow V1.0.1$ 

- アプリケーション終了時に、まれにクラッシュしてしまう不具合を修正しました。
- その他軽微な不具合を修正しました。

### **Steinberg CMC-QC Editor**

 $V1.0.0 \rightarrow V1.0.1$ 

- アプリケーション終了時に、まれにクラッシュしてしまう不具合を修正しました。
- その他軽微な不具合を修正しました。

### お知らせ

このインストーラーは電子署名されています。証明書の有効期限が切れた場合、OS によって次のよう に動作します。

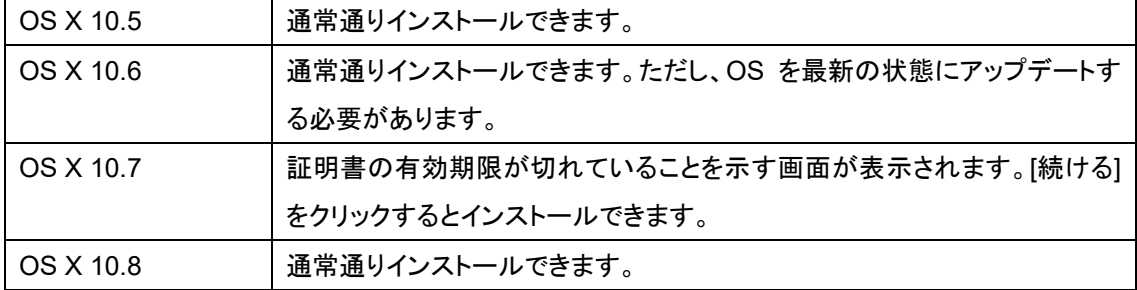

証明書の有効期限は、インストール画面の右上にある証明書アイコンもしくは鍵アイコンをクリックする と確認できます。

本文に掲載されている会社名および商品名等は、各社の登録商標または商標です。

Manual Development Group © 2011 Yamaha Corporation 2020 年 1 月 発行 YJTY-A0